# **Programación 4**

PARCIAL FINAL EDICIÓN 2023 - SOLUCIÓN

Por favor siga las siguientes indicaciones:

- Escriba con lápiz y de un solo lado de las hojas
- Escriba su nombre y número de documento en todas las hojas que entregue
- Numere las hojas e indique el total de hojas en la primera de ellas
- Recuerde entregar su número de parcial junto al parcial
- Está prohibido el uso de computadoras, tabletas o teléfonos durante el parcial

## **Problema 1 (25 puntos)**

a. Realizar el Modelo de Dominio de la realidad planteada, incluyendo todas las restricciones que considere necesarias en lenguaje natural.

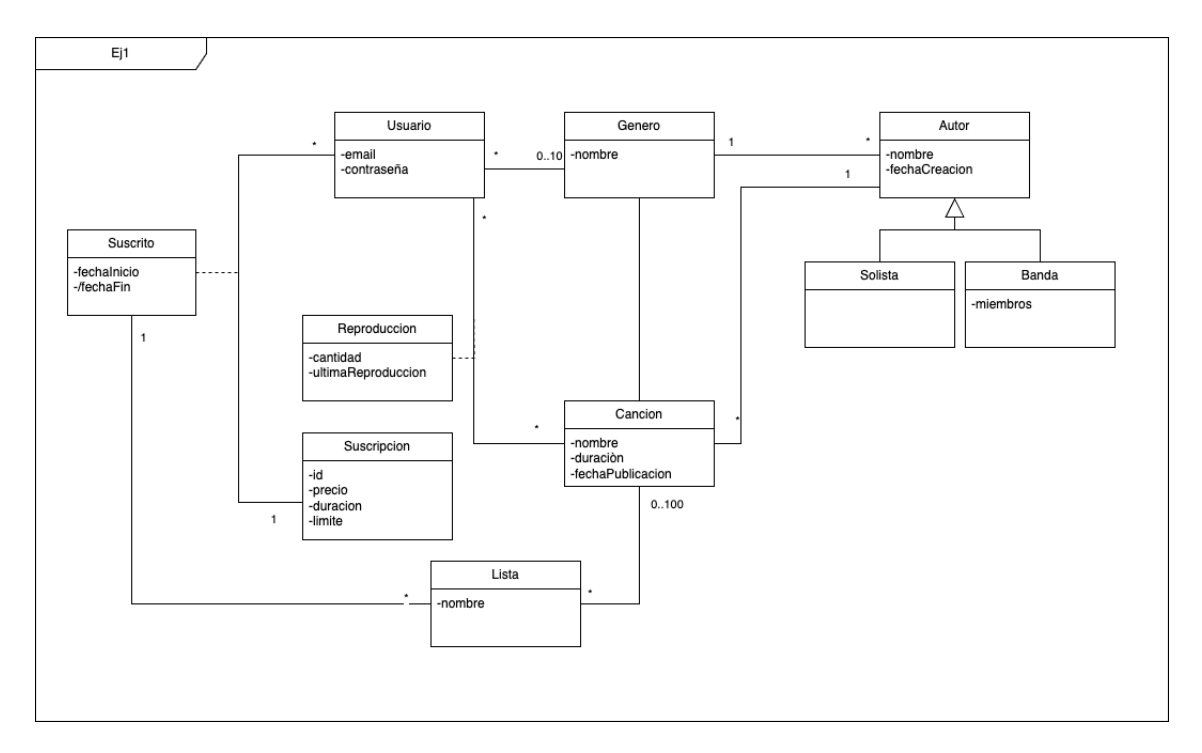

### **Restricciones:**

- El email de un Usuario es único.
- El nombre de un Género es único.
- El nombre de una Canción es único.
- El nombre de un Autor es único.
- El id de una Suscripción es único.
- La cantidad de listas asociadas a una suscripción no puede ser superior a limiteListas.
- La fecha de creación de una canción es superior a la fecha de inicio de su autor.

b. Realizar un Diagrama de Secuencia del Sistema (DSS) para el Caso de Uso. Indique el uso de memoria del Sistema y de datatypes, si corresponde.

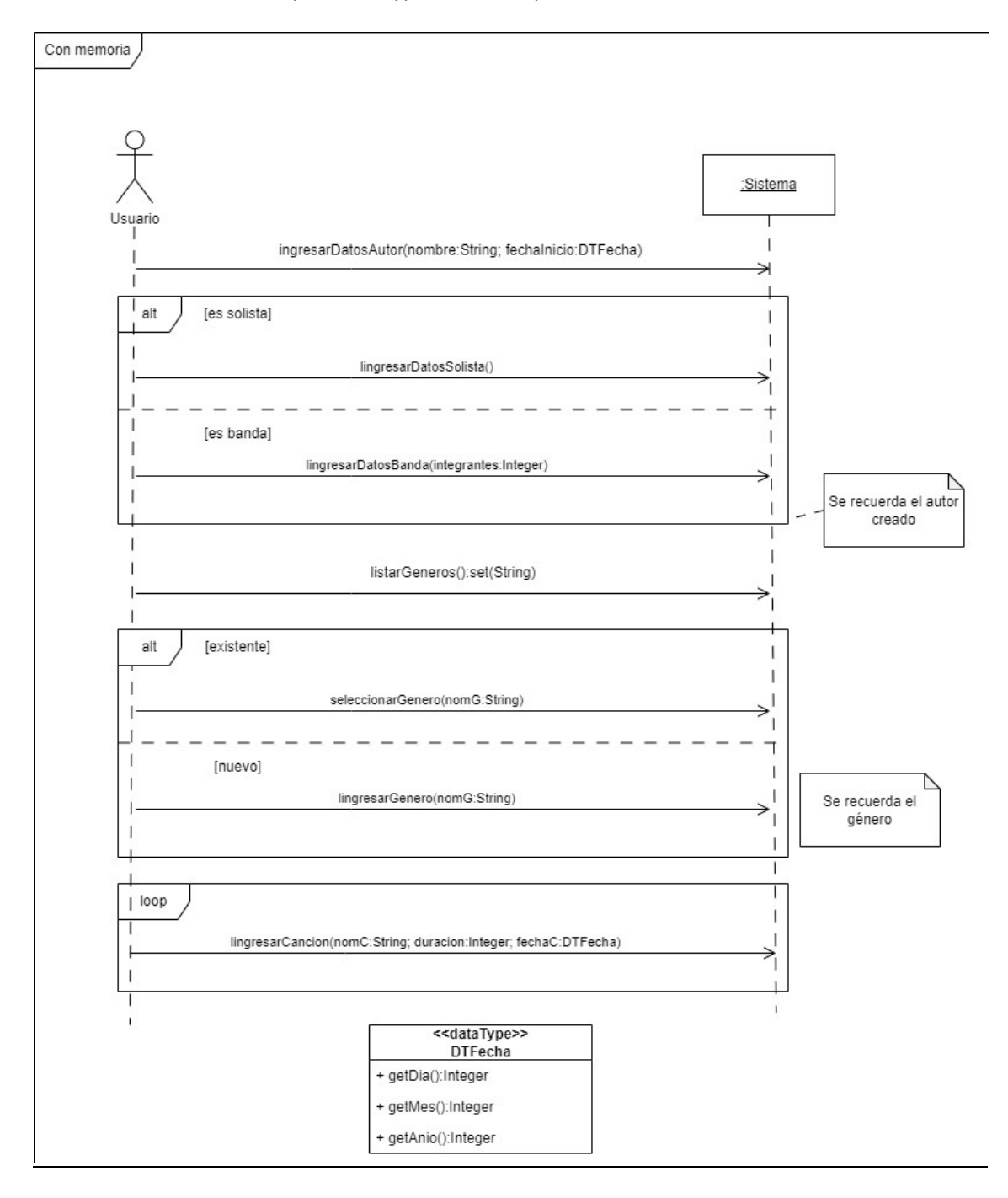

# **Problema 2 (30 puntos)**

a. Realizar el Diagrama de Comunicación correspondiente a la siguiente operación del sistema, incluyendo visibilidades: registrarProductos.

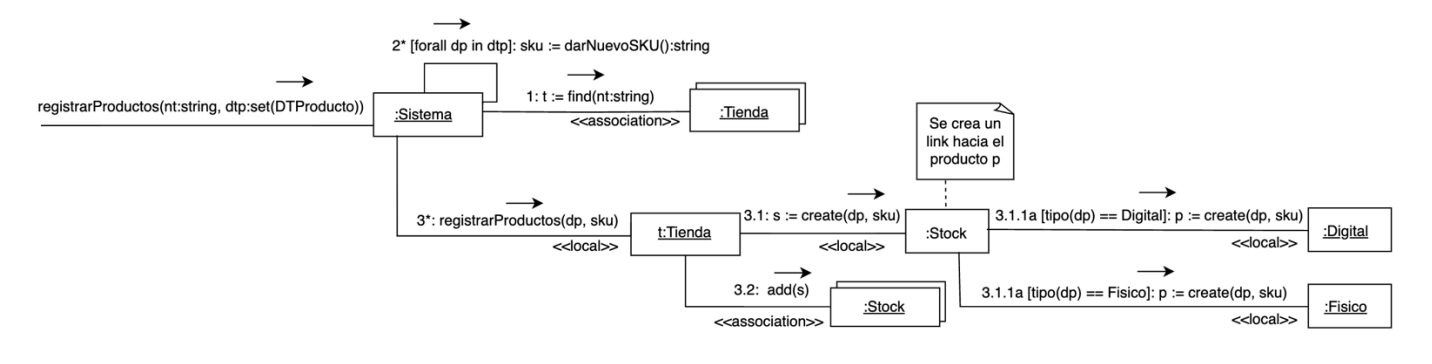

b. Realizar el Diagrama de Comunicación correspondiente a la siguiente operación del sistema, incluyendo visibilidades: procesarOrdenes.

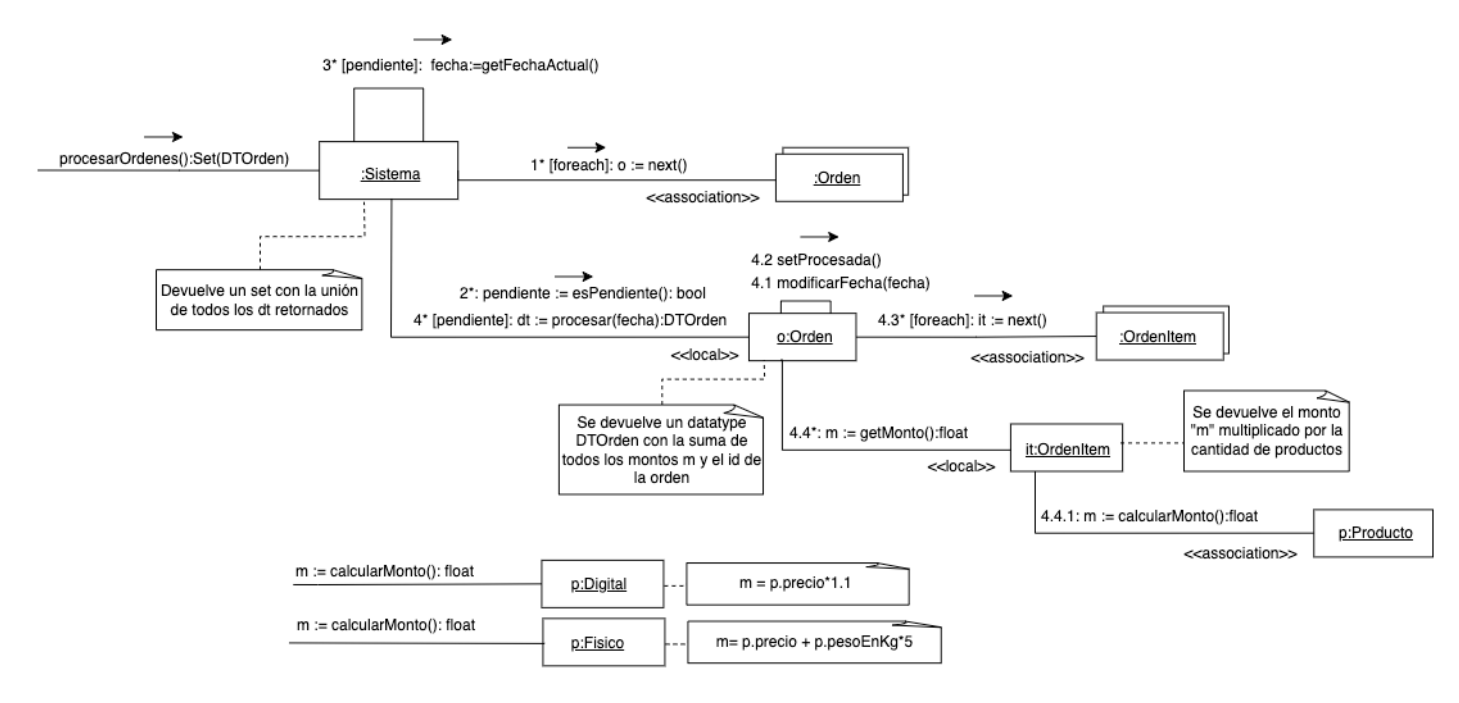

#### c. Realizar un único Diagrama de Clases de Diseño (DCD) resultante de las partes a) y b).

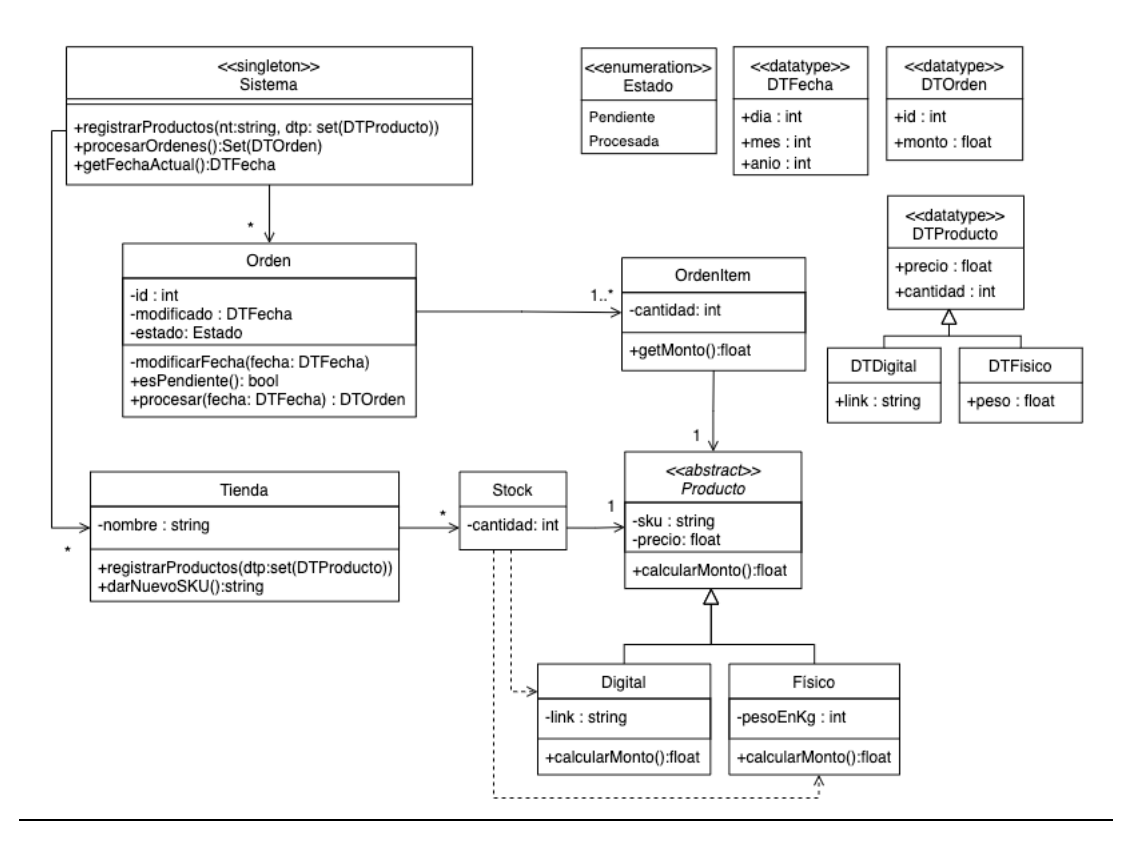

## **Problema 3 (30 puntos)**

a. Implementar en C++ el .h de la interfaz Observer.

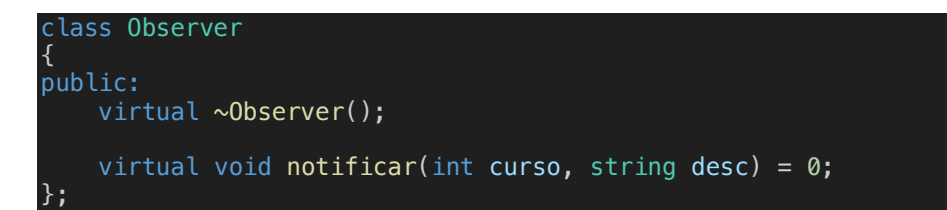

b. Implementar en C++ el .h de la clase Estudiante.

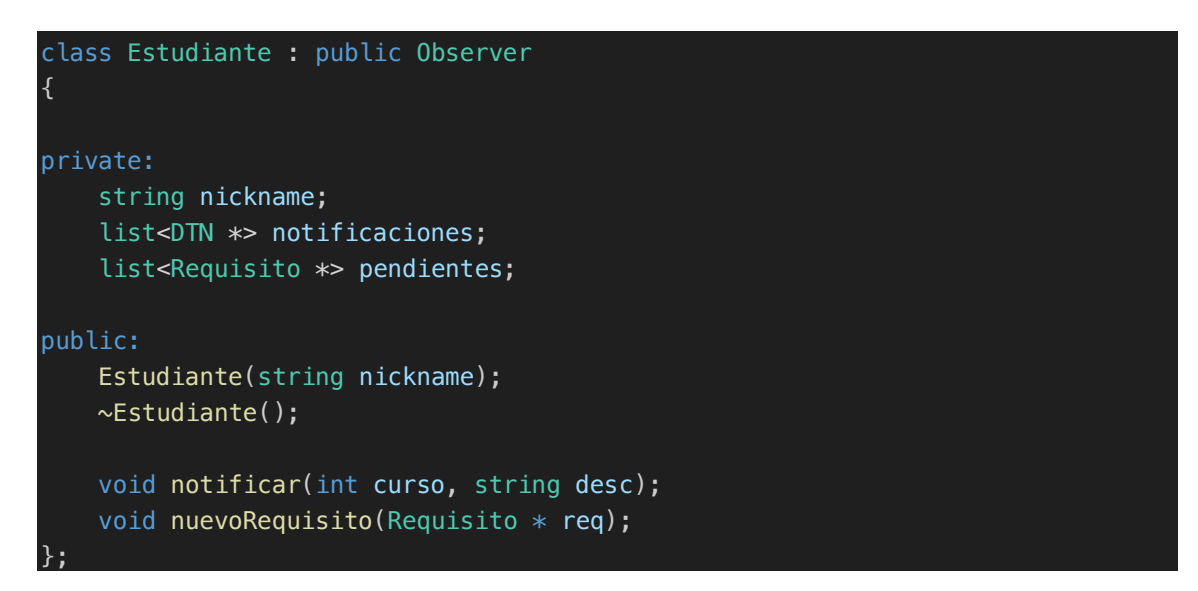

c. Implementar en C++ el método de la operación Requisito::cambioRequisito.

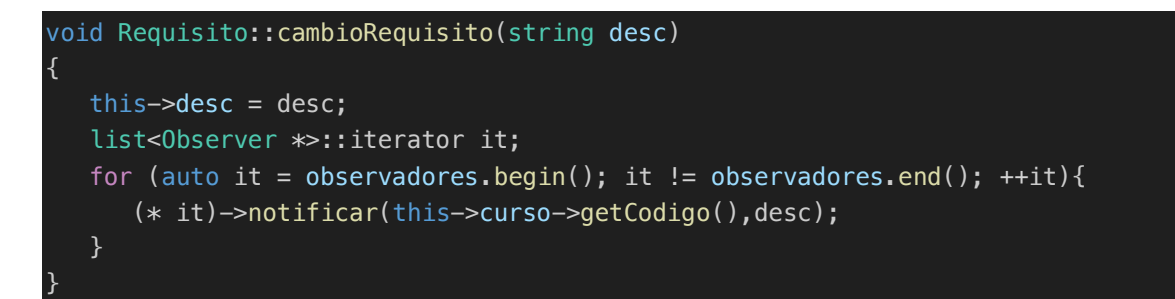

d. Implementar en C++ el método de la operación Estudiante::notificar.

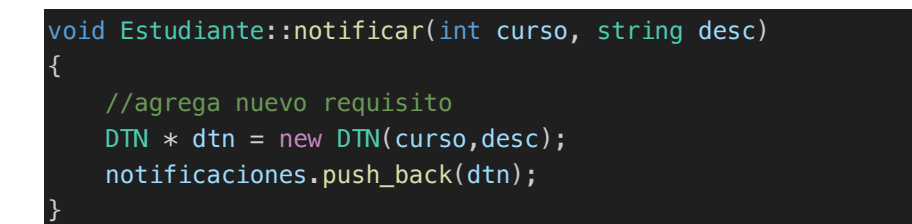

e. Implementar en C++ el método de la operación Estudiante:: nuevoRequisito.

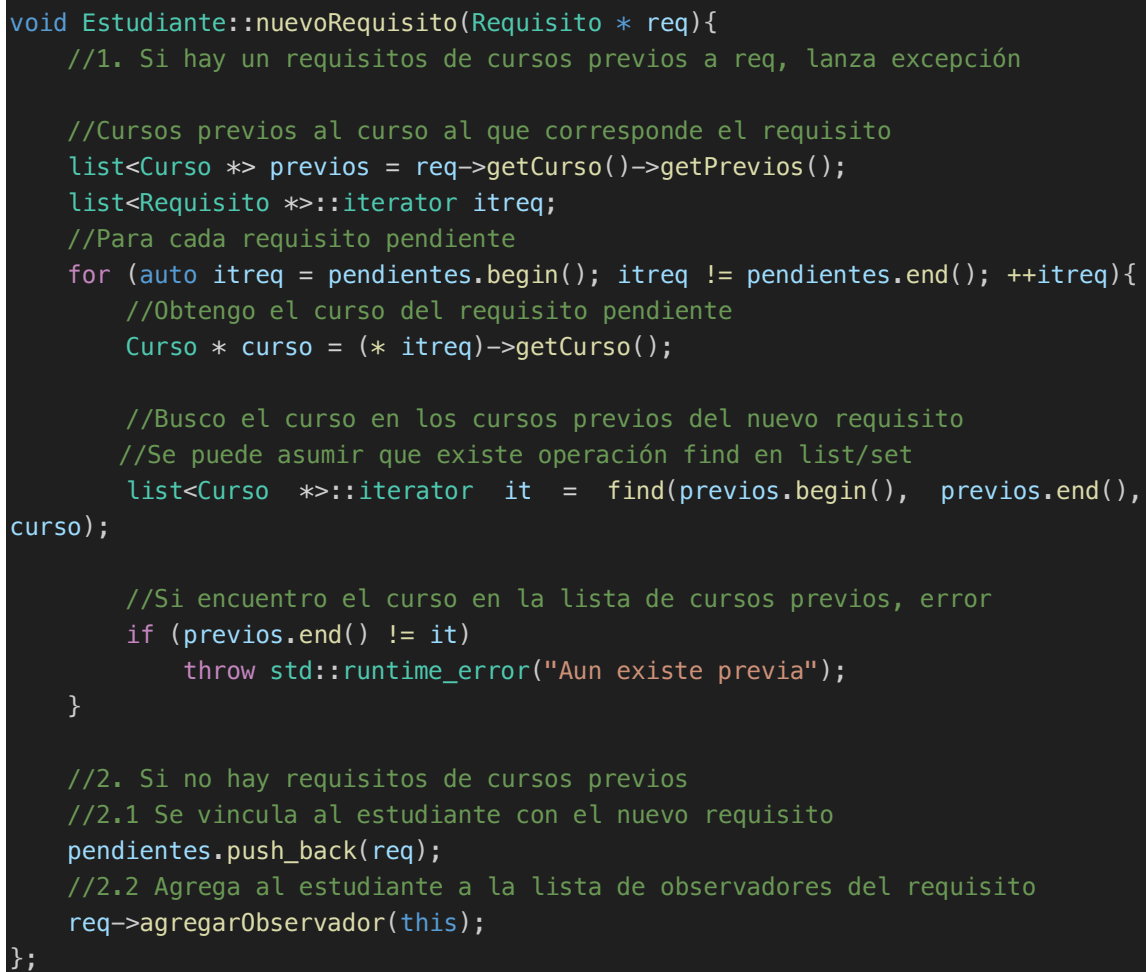